Документ подписан прос<u>той электронной подписью</u><br>Информация о владовосхдарственное аккредитованное не<mark>коммерческое частное образовательное</mark> **учреждение высшего образования** <sub>Должность: ректо**%Академия маркетинга и социально-ин</mark>формационных технологий – ИМСИТ»**</sub> **(г. Краснодар)** 4237c7ccb9b9e111bbaf1f4fcda9201d015c4dbaa12**\$#AH7\QX\BQAkaдемия ИМСИТ)** Информация о владельце: ФИО: Агабекян Раиса Левоновна Дата подписания: 11.06.2024 10:58:08 Уникальный программный ключ:

УТВЕРЖДАЮ

Проректор по учебной работе, доцент

\_\_\_\_\_\_\_\_\_\_\_\_\_\_Н.И. Севрюгина

25.12.2023

## **Б1.В.ДЭ.08.02**

# рабочая программа дисциплины (модуля) **Рациональное природопользование**

Закреплена за кафедрой **Кафедра педагогики и межкультурных коммуникаций** Учебный план 21.03.02 Землеустройство и кадастры зачеты 3 Виды контроля на курсах: часов на контроль 3,8 самостоятельная работа при постоятельная работа аудиторные занятия 8 Общая трудоемкость Часов по учебному плану **2 ЗЕТ** Форма обучения **заочная** Квалификация **бакалавр** 72 в том числе: контактная работа во время промежуточной аттестации (ИКР)  $0$ 

#### **Распределение часов дисциплины по курсам**

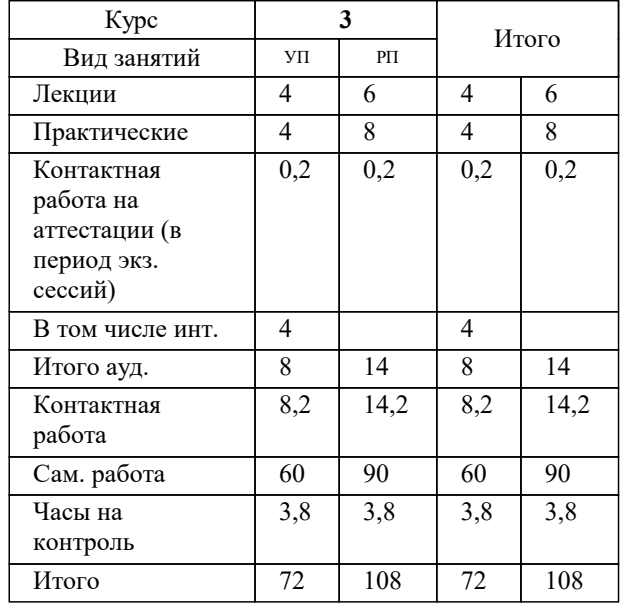

#### Программу составил(и):

Рецензент(ы): *дгн, Елисеева Н.В. кпн, страший преподаватель Кафедры лингвистики ФГБОУ ВО «КубГМУ» Минздрава России, М.В. Репина;директор АО «ЮГ-СИСТЕМА ПЛЮС», Глебов О.В.*

**Рациональное природопользование** Рабочая программа дисциплины

разработана в соответствии с ФГОС ВО:

Федеральный государственный образовательный стандарт высшего образования - бакалавриат по направлению подготовки 21.03.02 Землеустройство и кадастры (приказ Минобрнауки России от 12.08.2020 г. № 978)

21.03.02 Землеустройство и кадастры составлена на основании учебного плана: утвержденного учёным советом вуза от 17.04.2023 протокол № 9.

## **Кафедра педагогики и межкультурных коммуникаций** Рабочая программа одобрена на заседании кафедры

Протокол от 25.12.2023 г. № 5

Зав. кафедрой Севрюгина Н.И.

Согласовано с представителями работодателей на заседании НМС, протокол № 4 от 25.12.2023.

Председатель НМС проф. Павелко Н.Н.

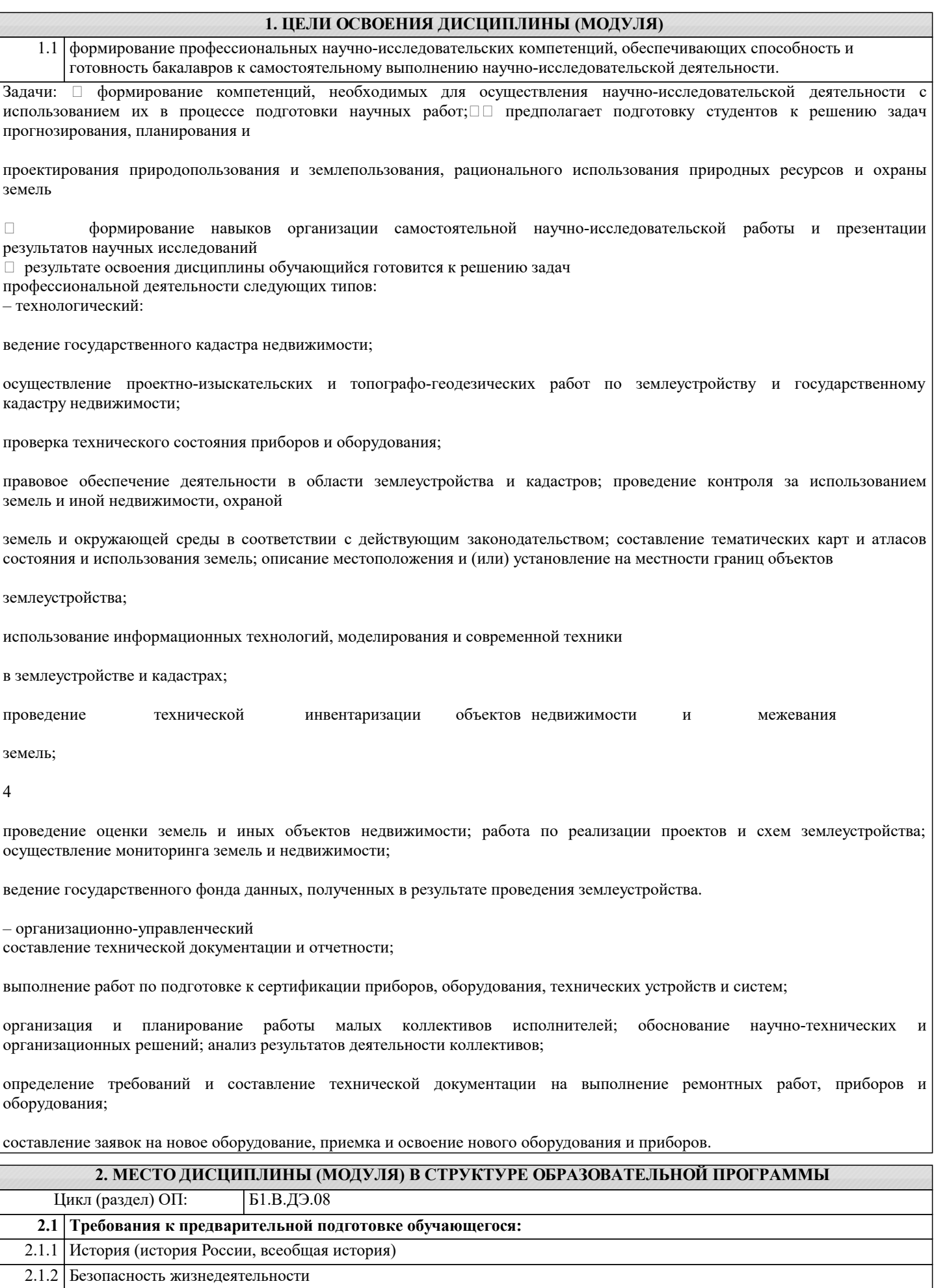

2.1.3 Метрология, стандартизация и сертификация в кадастровом учете

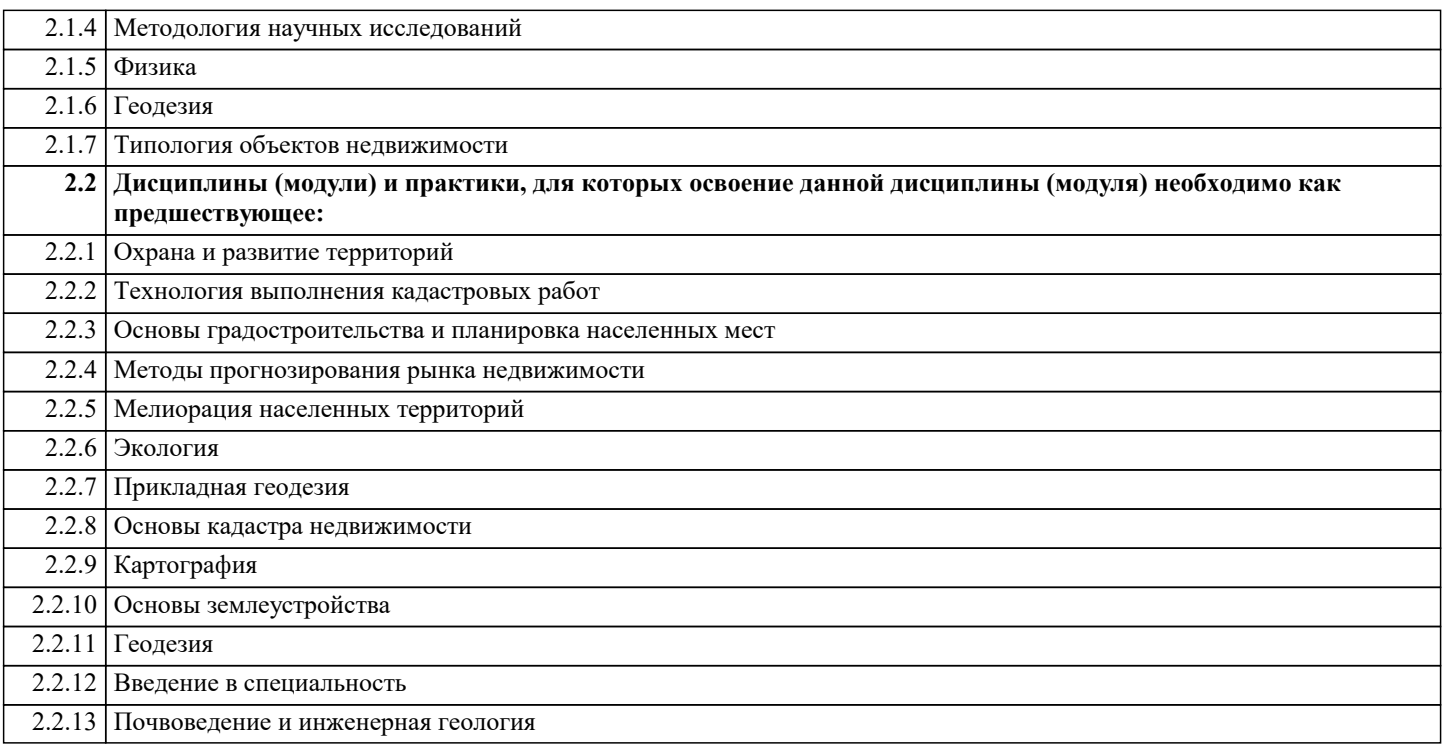

## **3. ФОРМИРУЕМЫЕ КОМПЕТЕНЦИИ, ИНДИКАТОРЫ ИХ ДОСТИЖЕНИЯ и планируемые результаты обучения**

![](_page_3_Picture_273.jpeg)

![](_page_4_Picture_192.jpeg)

![](_page_5_Picture_260.jpeg)

![](_page_5_Picture_261.jpeg)

![](_page_6_Picture_708.jpeg)

45. Особоохраняемые территории: определение, классификация.

![](_page_7_Picture_315.jpeg)

4) комплексное использование добываемого сырья

5) распашка земель вдоль склонов

6)Выберите два примера нерационального природопользования.

1) проведение снегозадержания в зимнее время

2) использование природного газа вместо угля на ТЭС

3) создание системы оборотного водоснабжения на промышленных предприятиях

4) осушение болот в верховьях малых рек

5) строительство ГЭС на равнинных реках

7)Выберите два примера рационального природопользования.

1) строительство ГЭС на равнинных реках

2) осушение болот в верховьях малых рек

3) рекультивация земель в районах добычи угля

4) распашка земель вдоль склонов

5) заготовка древесины с последующими посадками леса

8)Выберите два примера нерационального природопользования.

1) рекультивация земель в районах добычи

2) использование на ТЭС каменного угля, вместо природного газа

3) избыточное орошение в засушливых р-ах

4) комплексное использование добываемого сырья

5) перевод ТЭС на природный газ, вместо кам. угля

9)Что является примером рационального природопользования? Выберите два варианта ответа.

1) подсечно-огневое земледелие

2) выращивание мальков ценных видов рыбы на рыбозаводах для дальнейшего выпуска их в водоёмы

3) осушение болот в верховьях малых рек

4) развитие ветровой и солнечной электроэнергетики

5) добыча полезных ископаемых открытым способом

10)Выберите два примера нерационального природопользования.

1) рекультивация земель в районах добычи угля

2) использование природного газа вместо угля на ТЭС

3) захоронение токсичных отходов в густонаселённых районах

4) комплексное использование добываемого сырья

5) распашка земель вдоль склонов

#### **5.4. Перечень видов оценочных средств**

1. Опрос

2. Индивидуальное собеседование

3. Контрольная работа

4. Тестирование

5. Рубежный контроль

6. Реферат

7. Дискуссия

8. Зачёт

## **6. УЧЕБНО-МЕТОДИЧЕСКОЕ И ИНФОРМАЦИОННОЕ ОБЕСПЕЧЕНИЕ ДИСЦИПЛИНЫ (МОДУЛЯ)**

## **6.1. Рекомендуемая литература**

![](_page_8_Picture_297.jpeg)

![](_page_9_Picture_333.jpeg)

![](_page_9_Picture_334.jpeg)

консультаций, текущего

![](_page_10_Picture_364.jpeg)

![](_page_10_Picture_365.jpeg)

 $\overline{\phantom{a}}$ 

![](_page_11_Picture_450.jpeg)

![](_page_12_Picture_418.jpeg)

the contract of the con-

![](_page_13_Picture_311.jpeg)

![](_page_14_Picture_336.jpeg)

## **8. МЕТОДИЧЕСКИЕ УКАЗАНИЯ ДЛЯ ОБУЧАЮЩИХСЯ ПО ОСВОЕНИЮ ДИСЦИПЛИНЫ (МОДУЛЯ)**

1. Написание конспекта лекций: кратко, схематично,

последовательно фиксировать основные положения, выводы, формулировки, обобщения, отмечать важные мысли, выделять ключевые слова, термины. Проверка терминов, понятий с помощью энциклопедий, словарей, справочников с выписыванием толкований в тетрадь. Обозначить вопросы, термины, материал, который вызывает трудности, попытаться найти ответ в рекомендуемой

![](_page_15_Picture_239.jpeg)

#### **9. МЕТОДИЧЕСКИЕ УКАЗАНИЯ ОБУЧАЮЩИМСЯ ПО ВЫПОЛНЕНИЮ САМОСТОЯТЕЛЬНОЙ РАБОТЫ**

Самостоятельная работа является важной составной частью учебного процесса и необходима для закрепления и углубления знаний, полученных в период семестра на лекциях, практических и интерактивных занятиях, а также для индивидуального изучения дисциплины «Рациональное природопользование» в соответствии с программой и рекомендованной литературой.

Основными видами деятельности обучающегося являются контактная работа с преподавателем и самостоятельная работа, которая включает в себя подготовку к контактной работе обучающихся с преподавателем, проработку материалов, полученных в процессе этой работы, а также подготовку и выполнение всех видов самостоятельной работы, заявленных в рабочей программе дисциплины.

Методика самостоятельной работы предварительно разъясняется преподавателем и

в последующем может уточняться с учётом индивидуальных особенностей студентов. Время и место самостоятельной работы выбираются студентами по своему усмотрению с учётом рекомендаций преподавателя.

Готовясь, по всем непонятным моментам обращаться за методической помощью к преподавателю. Своевременное и качественное подготовка и выполнение самостоятельной работы базируется на соблюдении настоящих рекомендаций и изучении рекомендованной литературы. Обучающийся может дополнить список использованной литературы современными источниками, не представленными в списке рекомендованной литературы, и дальнейшем использовать собственные подготовленные учебные материалы.

Самостоятельная работа выполняется в виде подготовки домашнего задания или сообщения по отдельным вопросам, написание и защита научно-исследовательской работы.

Контроль качества выполнения самостоятельной (домашней) работы может осуществляться с помощью устного опроса на практических занятиях, обсуждения подготовленных научно-исследовательских работ, проведения тестирования.

Устные формы контроля помогут оценить владение научной речью (дискуссия, диспут, сообщение, доклад и др.), в которых раскрывается умение передать нужную информацию, грамотно использовать языковые средства, а также ораторские приемы для контакта с аудиторией.

Письменные работы позволяют оценить владение источниками, научным стилем изложения, для которого характерны: логичность, точность терминологии, обобщенность и отвлеченность, насыщенность фактической информацией.

Самостоятельная работа способствует более глубокому освоению теоретического курса, приобретению практических навыков по дисциплине и конечном итоге формированию профессиональных компетенций у обучающихся. Для достижения данных результатов необходим детальный и своевременный промежуточный контроль в виде устных опросов и письменных проверочных работ.